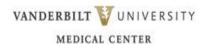

# Unit Orientation Competencies Regional Facilities

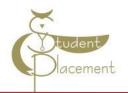

#### Skills Assessment

#### The goal of the orientation shift is to:

- Review unique needs of patient population on the unit.
- Identify how to access commonly used equipment and supplies on the unit.
- Review the skills within the scope of practice of an Instructor.
- Access resources that support patient care (such as Elsevier Clinical Nursing Skills, Krames Patient Education, PolicyTech, Micromedex, LexiComp).

#### **Scope of Practice**

Our Vanderbilt Regional Facilities (VWCH, VBCH, & VTHH) provide an opportunity for clinical rotations during a credited course through nursing schools. Clinical Instructors and Preceptors should give feedback regarding the student's progress and review all nursing tasks during the shift.

| Outside Scope of Practice:                                                                                                    |  |  |
|----------------------------------------------------------------------------------------------------|--|--|
| Due to the need for additional training, certification, and/or nursing licensure the following items are outside the student nurse's Scope of Practice; therefore the student should not:                                                                                                    |  |  |
| <ul> <li>Administer or Cosign blood and/or blood products</li> <li>Administer IV push medications</li> <li>Remove medications from the Omnicell system</li> <li>Cosign narcotic tracking sheets or controlled drug records</li> <li>Perform Point of Care Testing</li> <li>Obtain or witness consent for surgery, procedures, etc.</li> <li>Independently administer medications of any type</li> <li>Complete independent assessments</li> <li>Change infusion pump settings, titrate drips or manage IVs and infusion pumps without direct supervision.</li> <li>Be responsible and accountable for Braden skin assessments, Medication reconciliation, Falls Risk assessments, or Admission history</li> </ul> |  |  |
|                                                                                                    |  |  |

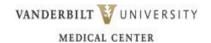

# Unit Orientation Competencies - Regional Facilities

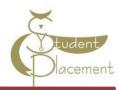

| Name:                                                                                                |           | -        |             |                           |  |
|----------------------------------------------------------------------------------------------------|-----------|----------|-------------|---------------------------|--|
| Unit:                                                                                                |           | _        | *Document   | N/A if skill not commonly |  |
| Date:                                                                                                |           |          | performed o |                           |  |
| Date                                                                                                 |           |          |             |                           |  |
| Competency Documentation                                                                             |           |          |             |                           |  |
| Prevention of harm to Patients/Staff                                                                 | Performed | Observed | Reviewed    | Date and Initials         |  |
| Tracheostomy Care/suctioning                                                                         |           |          |             |                           |  |
| CAUTI guidelines                                                                                     |           |          |             |                           |  |
| Tube feeding and flushes                                                                             |           |          |             |                           |  |
| Gastrostomy tube care                                                                                |           |          |             |                           |  |
| Operating Medication Pump Guardrail meds Patient identifier Trouble shooting Errors Patient profiles |           |          |             |                           |  |
| Omnicell: Obtaining meds from Omnicell Scanning med Scanning arm band                                |           |          |             |                           |  |
| Safe Patient Handling Equipment                                                                      |           |          |             |                           |  |
| Emergency Response                                                                                   | Performed | Observed | Reviewed    | Date and Initials         |  |
| Emergency Equipment/Response:  a. Location of Crash Cart                                             |           |          |             |                           |  |
| b. STAT/RRT 1111                                                                                     |           |          |             |                           |  |
| c. Philips monitor/Zoll Defibrillator                                                                |           |          |             |                           |  |
| Communication                                                                                        | Performed | Observed | Reviewed    | Date and Initials         |  |
| a. Change of shift handover                                                                          |           |          |             |                           |  |
| <b>b.</b> Communication of students assignments                                                      |           |          |             |                           |  |
| Prevention of harm to Patients/Staff                                                                 | Performed | Observed | Reviewed    | Date and Initials         |  |
| Documentation:  a. Medication administration                                                         |           |          |             |                           |  |
| <b>b.</b> Co-signing student entries                                                                 |           |          |             |                           |  |
| Additional orientation information can be added:                                                     |           |          |             |                           |  |

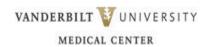

## Unit Orientation Competencies -Regional Facilities

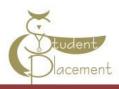

| Competency Documentation Cont'd                                                                                    |          |      |  |  |  |
|----------------------------------------------------------------------------------------------------|----------|------|--|--|--|
| Review the following Policies in Policy Tech                                                                       |          |      |  |  |  |
| Policies                                                                                                    | Reviewed | Date |  |  |  |
|                                                                                                    |          |      |  |  |  |
| Documentation Standards in the Medical Record                                                                      |          |      |  |  |  |
| Clinical Handover Communication (SOP) – Regional Hospitals                                                         |          |      |  |  |  |
|                                                                                                    |          |      |  |  |  |
| Falls Prevention – Regional Hospitals                                                                              |          |      |  |  |  |
|                                                                                                    |          |      |  |  |  |
| Medication Administration – Regional Hospitals                                                                     |          |      |  |  |  |
| Labeling of Laboratory Specimens (SOP) – Regional Hospitals                                                        |          |      |  |  |  |
|                                                                                                    |          |      |  |  |  |
| Intravenous Therapy – Peripheral IV Access – Regional Hospitals                                                    |          |      |  |  |  |
| Indwelling Urinary Catheters – Regional Hospitals                                                                  |          |      |  |  |  |
| indwelling Officiary Cathleters – Regional Hospitals                                                               |          |      |  |  |  |
| Restraints – Regional Hospitals                                                                                    |          |      |  |  |  |
|                                                                                                    |          |      |  |  |  |
| High Alert Medications – Regional Hospitals                                                                        |          |      |  |  |  |
|                                                                                                    |          |      |  |  |  |
| Transport of Patients – Regional Hospitals                                                                         |          |      |  |  |  |
|                                                                                                    |          |      |  |  |  |
| <u>Suicide Ideation Response Plan in Adult Non-Psychiatric Ambula-</u><br><u>tory Clinics - Regional Hospitals</u> |          |      |  |  |  |
|                                                                                                    |          |      |  |  |  |

### **Computer Skills Checklist**

Getting to Know eStar

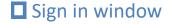

- Select the department and patients you will be caring for

#### ■ Navigating the patient list reports

- Located below the patient list panel
- Quickly see an overview of the patient without opening the chart

#### Documenting in Flowsheets

- Located below the MAR 'activity'
- Documenting vital signs, I/Os, and ADLs
- Correcting a flowsheet error

#### ■ Documenting patient education

- Located in the Education 'activity'

#### ■ Administering Medications

- Located in the MAR 'activity'
- Administering IV medications
- Handling overdue and missed medications
- Communicating with pharmacy

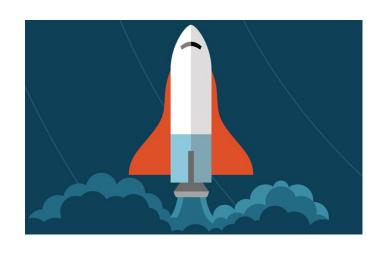

#### Opening the patient chart

- Upon opening a patient's chart, you will be taken to summary 'activity'
- An 'activity' is a feature in eStar that supports a specific task (i.e. Flowsheets 'activity', Chart Review 'activity' etc.)

#### Cosigning

- Located in the Summary 'activity'
- A clipboard icon with a check mark on it will appear in the patient list panel, next to your patient's name, to alert you to cosign

#### ■ Documenting LDAs and charges

- Located in the Flowsheet 'activity'
- Adding LDAs
- Removing LDAs

#### Other tips and tricks

- Admitting a patient
- Discharging a patient
- Viewing active orders
- Scanning Breastmilk
- Completing task and collecting labs